## TOY Reference Card

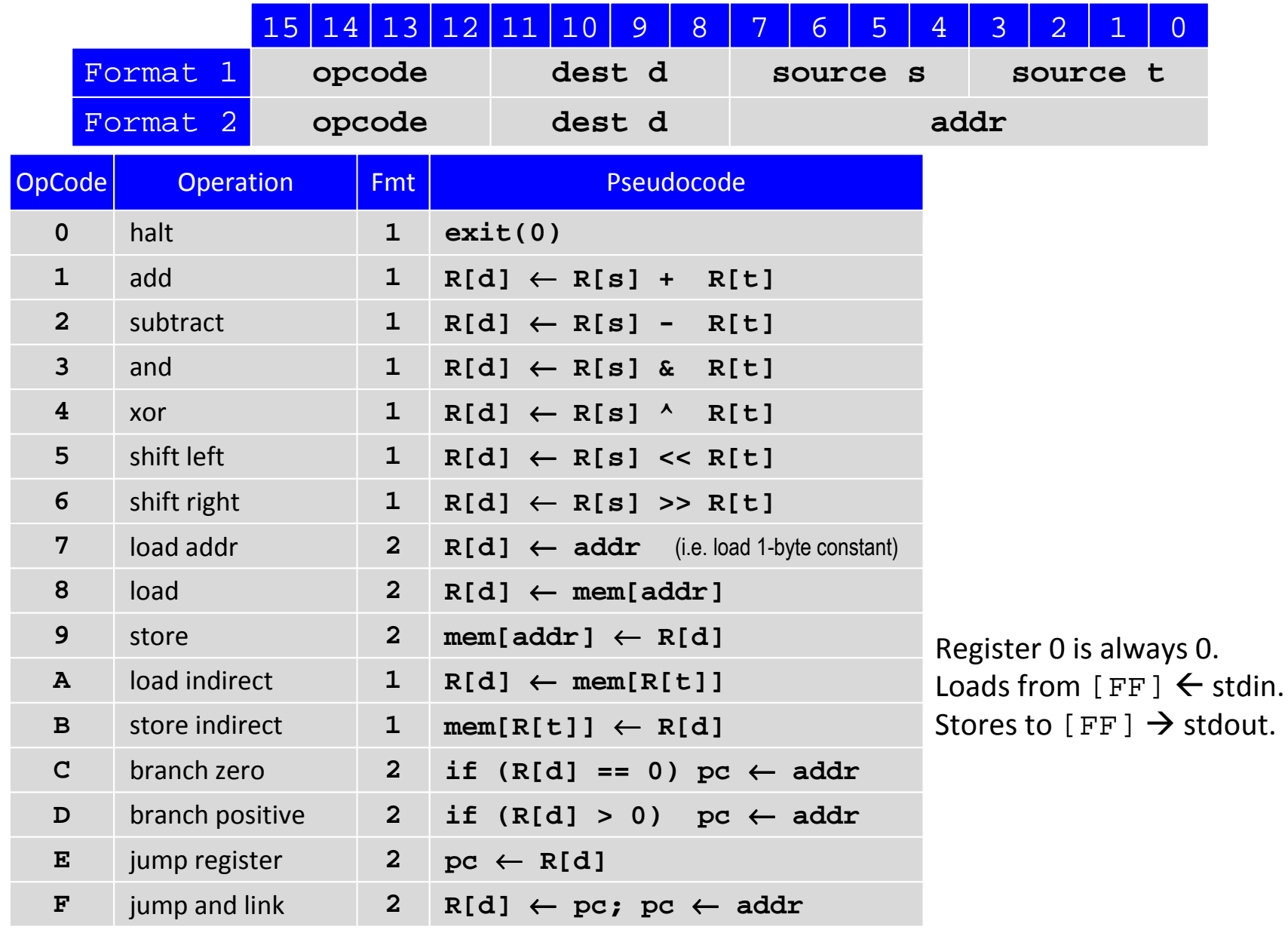